## Threads

## Threads

- Threads are an alternative to multiple processes.
- Different "flows" (or sequences) of execution operate on the same data (heap).

# Thread (Solaris) Model

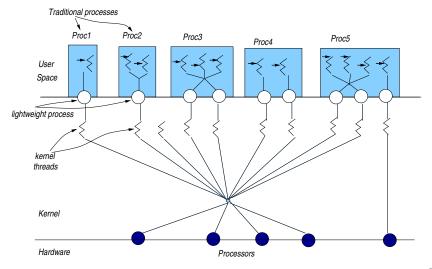

# Thread Highlights

- One or more threads may be executed in the context of a process.
- The entity that is being scheduled is the thread not the process itself.
- In the presence of a single processor, threads are executed by sharing the processor (*time slicing*).
- If there is more than one processor, threads can be assigned to different kernel threads (and, thus, different CPUs) and run in parallel.
- Any thread may create a new thread.

# Thread Highlights (continued)

- All threads of a single process share the same address space (static/global variables, heap, file descriptors, etc.) BUT have their own program counter (PC), and stack (incl. registers).
- An OS can switch *faster* from one thread to another than from one process to another.
- The header #include <pthread.h> is required by all programs that use threads.
- Programs have to be compiled with the *pthread* library. gcc <filename>.c -lpthread

## Thread Highlights (continued)

- The functions of the *pthread* library do not set the value of the variable *errno*, so we cannot use the function *perror()* for the printing of a diagnostic message.
- If there is an error in one of the thread functions, strerror() is used for the printing of the diagnostic code (which is the "function return" for the thread).
- Function char \*strerror(int errnum)
  - returns a pointer to a string that describes the error code passed in the argument *errnum*.
  - requires: #include <string.h>

## Threads vs. Processes

|                  | Threads                                                                                             | Processes                                                                            |
|------------------|----------------------------------------------------------------------------------------------------|--------------------------------------------------------------------------------------|
| Address Space    | Common. Any change made<br>to heap or static/globals<br>by one thread is visible<br>to all          | Different for each process<br>Afer a <i>fork</i> we have<br>different address spaces |
| File Descriptors | Common. Any two threads<br>can use the same descriptor<br>One <i>close</i> on this is<br>sufficient | Two processes use copies<br>of the file descriptors                                  |

## What happens to threads when...

|         | What happens                                                                            |
|---------|-----------------------------------------------------------------------------------------|
| fork    | Only the thread that invoked <i>fork</i> is duplicated.                                 |
| exit    | All threads die together ( <i>pthread_exit</i> for the termination of a single thread). |
| exec    | All threads disappear (the shared/common address space is replaced)                     |
| signals | This is somewhat more complex - Section 13.5 of the e-book.                             |

## Creation of Threads

The function that helps generate a thread is: int pthread\_create(pthread\_t \*thread, const pthread\_attrt \*attr, void \*(\*start\_routine)(void\*), void \*arg);

- creates a new thread with attributes specified by attr within a process.
- if *attr* is NULL, default attributes are used.
- Upon successful completion, pthread\_create() shall store the ID of the created thread in the location referenced by thread.
- Through the *attr* we can change features of the thread but oftentimes we let the default value work, giving a NULL.
- If successful, the function returns zero; otherwise, an error number shall be returned to indicate the error.

## Terminating a Thread

- void pthread\_exit(void \*value\_ptr)
- terminates the calling thread and makes the value value\_ptr available to any successful join with the terminating thread.
- After a thread has terminated, the result of access to local (auto) variables of the thread is undefined. So, references to local variables of the exiting thread should not be used for the value\_ptr parameter value.

## pthread\_join - waiting for thread termination

- int pthread\_join(pthread\_t thread, void \*\*value\_ptr)
- suspends execution of the calling *thread* until the target thread terminates (unless the target thread has already terminated).
- On return from a successful pthread\_join() call with a non-NULL value\_ptr argument, the value passed to pthread\_exit() by the terminating thread shall be made available in the location referenced by value\_ptr.
- When a *pthread\_join()* returns successfully, the target thread has been terminated.
- On successful completion, the function returns 0.

# Identifying - Detaching Threads

- $\implies$  Get the calling thread-ID:
  - pthread\_t pthread\_self(void)
  - returns the thread-ID of the calling thread.
- $\implies$  Detaching a thread:
  - int pthread\_detach(pthread\_t thread)
  - indicates that the thread cannot be joined. Storage for the thread can be reclaimed only when the thread terminates.
  - If thread has not terminated, pthread\_detach() shall not cause it to terminate.
  - If the call succeeds, pthread\_detach() shall return 0; otherwise, an error number shall be returned.
  - Issuing a *pthread\_join* on a detached thread fails.

#### Creating and using threads

```
#include <stdio.h>
#include <string.h> /* For strerror */
#include <stdlib.h> /* For exit
                                       */
#include <pthread.h> /* For threads */
#define perror2(s,e) fprintf(stderr, "%s: %s\n", s, strerror(e))
void *thread_f(void *argp){ /* Thread function */
   printf("I am the newly created thread %ld\n", pthread_self());
   pthread_exit((void *) 47); // Not recommended way of "exit"ing
}
                              // avoid using automatic variables
                              // use malloc-ed structs to return status
main(){
  pthread_t thr;
 int err, status;
 if (err = pthread_create(&thr, NULL, thread_f, NULL)) { /* New thread */
      perror2("pthread create", err):
      exit(1):
  3
  printf("I am original thread %ld and I created thread %ld\n",
           pthread_self(), thr);
  if (err = pthread_join(thr, (void **) &status)) { /* Wait for thread */
      perror2("pthread_join", err); /* termination */
      exit(1):
  3
  printf("Thread %ld exited with code %d\n", thr, status);
  printf("Thread %ld just before exiting (Original)\n", pthread_self());
  pthread exit(NULL);
```

## Outcome

```
ad@ad-desktop:~/Set007/src$ ./create_a_thread
I am original thread -1216067904 and I created thread
        -1216070800
I am the newly created thread -1216070800
Thread -1216070800 exited with code 47
Thread -1216067904 just before exiting (Original)
ad@ad-desktop:~/Set007/src$
```

### Using *pthread\_detach*

```
#include <stdio.h>
#include <stdio.h>
#include <stdib.h>
#include <stdib.h>
#include <stdib.h>
#define perror2(s,e) fprintf(stderr,"%s: %s\n",s,strerror(e))
void *thread_f(void *argp){ /* Thread function */
int err;
if (err = pthread_detach(pthread_self())) {/* Detach thread */
    perror2("pthread_detach", err);
    exit(1);
}
printf("I am thread %ld and I was called with argument %d\n",
    pthread_self(), *(int *) argp);
pthread_exit(NULL);
}
```

### Using pthread\_detach

```
main(){
    pthread_t thr;
    int err, arg = 29;
    if (err = pthread_create(&thr,NULL,thread_f,(void *) &arg)){/* New thread */
        perror2("pthread_create", err);
        exit(1);
    }
    printf("I am original thread %d and I created thread %d\n",
            pthread_self(), thr);
    pthread_exit(NULL);
}
```

 $\rightarrow$  Outcome:

```
ad@ad-desktop:"/Set007/src$ ./detached_thread
I am original thread -1217009984 and I created thread -1217012880
I am thread -1217012880 and I was called with argument 29
ad@ad-desktop:"/Set007/src$
```

#### Create n threads that wait for random secs and then terminate

```
#include <stdio.h>
#include <string.h>
#include <stdlib.h>
#include <pthread.h>
#define MAX_SLEEP 10 /* Maximum sleeping time in seconds */
#define perror2(s, e) fprintf(stderr, "%s: %s\n", s, strerror(e))
void *sleeping(void *arg) {
   int sl = (int) arg; /* Horror of horrors! */
   printf("thread %ld sleeping %d seconds ...\n", pthread_self(), sl);
   sleep(sl); /* Sleep a number of seconds */
   printf("thread %ld waking up\n", pthread_self());
   pthread exit(NULL):
main(int argc, char *argv[]){
   int n, i, sl, err;
   pthread_t *tids;
   if (argc > 1) n = atoi(argv[1]); /* Make integer */
   else exit(0):
   if (n > 50) { /* Avoid too many threads */
      printf("Number of threads should be up to 50\n");
      exit(0):
      3
   if ((tids = malloc(n * sizeof(pthread t))) == NULL) {
      perror("malloc");
      exit(1);
      }
```

#### n threads waiting for random secs

```
srandom((unsigned int) time(NULL)); /* Initialize generator */
for (i=0; i<n; i++) {
    sl = random() % MAX_SLEEP + 1; /* Sleeping time 1..MAX_SLEEP */
    if (err = pthread_create(tids+i, NULL, sleeping, (void *) sl)) {
        /* Create a thread */
        perror2("pthread_create", err);
        exit(1);
        }
    for (i=0; i<n; i++)
    if (err = pthread_join(*(tids+i), NULL)) {
        /* Wait for thread termination */
        perror2("pthread_join", err);
        exit(1);
        }
    printf("all %d threads have terminated\n", n);
</pre>
```

#### Outcome

```
ad@ad-desktop:~/Set007/src$ ./random_sleeps 3
thread -1216803984 sleeping 6 seconds ...
thread -1225196688 sleeping 8 seconds ...
thread -1233589392
                   sleeping 7 seconds ...
thread -1216803984 waking up
thread -1233589392 waking up
thread -1225196688
                   waking up
all 3 threads have terminated
ad@ad-desktop:~/Set007/src$ ./random_sleeps 5
thread -1216611472
                   sleeping 1 seconds ...
thread -1225004176 sleeping 9 seconds ...
thread -1233396880 sleeping 3 seconds ...
thread -1241789584
                   sleeping 3 seconds ...
thread -1250182288
                   sleeping 8 seconds ...
thread -1216611472 waking up
thread -1233396880 waking up
thread -1241789584
                   waking up
thread -1250182288
                   waking up
thread -1225004176 waking up
all 5 threads have terminated
ad@ad-desktop:~/Set007/src$
```

### Going from single- to multi-threaded programs

```
#include <stdio.h>
#define NUM 5
void print_mesg(char *);
int main(){
    print_mesg("hello");
    print_mesg("world\n");
}
void print_mesg(char *m){
int i;
for (i=0; i<NUM; i++){
    printf("%s", m);
    flush(stdout);
    sleep(1);
    }
}</pre>
```

```
ad@ad-desktop:~/Set007/src$ ./print_single
hellohellohellohelloworld
world
world
world
world
ad@ad-desktop:~/Set007/src$
```

## First Effort in Multi-threading

```
#include <stdio h>
#include <pthread.h>
#define NUM 5
main()
ſ
  pthread_t t1, t2;
    void *print_mesg(void *);
    pthread_create(&t1, NULL, print_mesg, (void *)"hello ");
    pthread_create(&t2, NULL, print_mesg, (void *)"world\n");
    pthread_join(t1, NULL);
    pthread_join(t2, NULL);
void *print_mesg(void *m)
    char *cp = (char *)m;
   int i;
    for (i=0;i<NUM; i++){</pre>
        printf("%s", cp);
        fflush(stdout);
        sleep(2);
    return NULL;
```

## Outcome

```
ad@ad-desktop:~/Set007/src$
ad@ad-desktop:~/Set007/src$
ad@ad-desktop:~/Set007/src$ ./multi_hello
hello world
hello world
hello world
hello world
ad@ad-desktop:~/Set007/src$
```

#### What is "unexpected" here?

```
#include <stdio.h>
#include <pthread.h>
#define NUM 5
int counter=0;
main(){
    pthread_t t1;
    void *print_count(void *);
    int i:
    pthread_create(&t1, NULL, print_count, NULL);
    for(i=0; i<NUM; i++){</pre>
        counter++:
        sleep(1);
    3
    pthread_join(t1,NULL);
void *print_count(void *m)
    /* counter is a shared variable */
    int i:
    for (i=0;i<NUM:i++) {</pre>
        printf("count = %d\n",counter);
        sleep(1);
        /*changing this 1 -->> 0 has an effect */
    3
    return NULL;
```

#### The "unexpected" outcome:

```
ad@ad-desktop:'/Set007/src$ ./incprint
count = 1
count = 2
count = 3
count = 4
count = 5
ad@ad-desktop:'/Set007/src$
```

#### $\odot$ Changing $sleep(1) \Longrightarrow sleep(0)$ :

```
ad@ad-desktop: '/Set007/src$ vi incprint.c
ad@ad-desktop: '/Set007/src$ gcc incprint.c -o incprint -lpthread
ad@ad-desktop: '/Set007/src$ ./incprint
count = 1
count = 1
count = 1
count = 1
ad@ad-desktop: '/Set007/src$
```

#### $\Rightarrow$ Race Condition!

### More problems!

```
#include <stdio h>
#include <stdlib.h>
#include <pthread.h>
#include <ctvpe.h>
int total_words;
int main(int ac. char *av[]){
    pthread_t t1, t2;
    void *count_words(void *);
    if (ac != 3 ) {
        printf("usage: %s file1 file2 \n", av[0]);
        exit(1):
    }
    total_words =0;
    pthread_create(&t1, NULL, count_words, (void *)av[1]);
    pthread_create(&t2, NULL, count_words, (void *)av[2]);
    pthread_join(t1, NULL);
    pthread_join(t2, NULL);
    printf("Main thread with ID: %1d reports %5d total words\n",
                pthread_self(), total_words);
```

## More problems!

#### Outcome:

ad@ad-desktop:~/Set007/src\$ ad@ad-desktop:~/Set007/src\$ wc -w fileA fileB 48 fileA 61 fileB 109 total ad@ad-desktop:~/Set007/src\$ ./twordcount1 fileA fileB In thread with ID: -1216558224 counting words.. In thread with ID: -1224950928 counting words.. Main thread with ID: -1216555328 reports 107 total words ad@ad-desktop:~/Set007/src\$ ./twordcount1 fileA fileB In thread with ID: -1217348752 counting words.. In thread with ID: -1225741456 counting words.. Main thread with ID: -1217345856 reports 105 total words ad@ad-desktop:~/Set007/src\$ ./twordcount1 fileA fileB In thread with ID: -1217287312 counting words.. In thread with ID: -1225680016 counting words.. Main thread with ID: -1217284416 reports 108 total words ad@ad-desktop:~/Set007/src\$ ./twordcount1 fileA fileB In thread with ID: -1215718544 counting words.. In thread with ID: -1224111248 counting words.. Main thread with ID: -1215715648 reports 109 total words ad@ad-desktop:~/Set007/src\$

## Race Condition

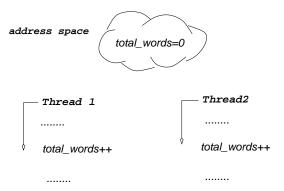

 total\_words might NOT have a consistent value after executing the above two (concurrent) assignments.

## **POSIX Mutexes**

- When theads share common structures (resources), one needs to use a control structure termed a mutex.
- A mutex can find itself in only two states: locked or unlocked.
- int pthread\_mutex\_init(pthread\_mutex\_t \*mutex, const pthread\_mutexattr\_t \*mutexattr)
   initializes the mutex-object pointed to by mutex according to the mutex attributes specified in mutexattr.
- A mutex may be initialized only once by setting its value to PTHREAD\_MUTEX\_INITIALIZER

```
static pthread_mutex_t mymutex =
    PTHREAD_MUTEX_INITIALIZER;
```

pthread\_mutex\_init always returns 0

## Locking mutexes

- Locking a mutex is carried out by: int pthread\_mutex\_lock(pthread\_mutex\_t \*mutex)
- If the *mutex* is currently unlocked, it becomes locked and owned by the calling thread, and *pthread\_mutex\_lock* returns immediately.
- If successful, pthread\_mutex\_lock returns 0.
- If the mutex is already locked by another thread, pthread\_mutex\_lock blocks (or "suspends" for the user) the calling thread until the mutex is unlocked.

# Unlocking and Destroying mutexes

Unlocking a mutex

- int pthread\_mutex\_unlock(pthread\_mutex\_t \*mutex)
- If the *mutex* has been locked and owned by the calling thread, the *mutex* gets unlocked.
- Upon successful call, it returns 0.

Destroying a Mutex

- int pthread\_mutex\_destroy(pthread\_mutex\_t \*mutex)
- Destroys the *mutex*, freeing resources it might hold.
- In the Linux implementation, the call does nothing except checking that *mutex* is unlocked.
- Upon successful call, it returns 0.

## Trying to obtain an lock (discouraged)

Trying to get a lock:

- int pthread\_mutex\_trylock(pthread\_mutex\_t \*mutex)
- behaves identically to *pthread\_mutex\_lock*, except that it does not block the calling thread if the *mutex* is already locked by another thread.
- Instead, pthread\_mutex\_trylock returns immediately with the error code EBUSY.
- If pthread\_mutex\_trylock returns the code EINVAL, the mutex was not initialized properly.

#### Addressing the problem

```
#include <stdio.h>
#include <stdlib.h>
#include <pthread.h>
#include <ctype.h>
             total_words;
int
pthread_mutex_t counter_lock = PTHREAD_MUTEX_INITIALIZER;
int main(int ac, char *av[])
{ pthread_t t1, t2;
   void *count_words(void *);
   if ( ac != 3 ) {
        printf("usage: %s file1 file2 \n", av[0]);
        exit(1); \}
    total words =0:
    pthread_create(&t1, NULL, count_words, (void *)av[1]);
    pthread_create(&t2, NULL, count_words, (void *)av[2]);
    pthread_join(t1, NULL);
    pthread_join(t2, NULL);
    printf("Main thread wirth ID %ld reporting %5d total
        words\n",
                pthread_self(),total_words);
```

### Addressing the problem

```
void *count_words(void *f)
    char *filename = (char *)f;
   FILE *fp; int c, prevc = '\0';
   if ( (fp=fopen(filename,"r")) != NULL ){
        while ( ( c = getc(fp) )!= EOF ){
            if ( !isalnum(c) && isalnum(prevc) ){
                pthread_mutex_lock(&counter_lock);
                total_words ++;
                pthread_mutex_unlock(&counter_lock);
            prevc = c;
        fclose(fp);
    } else perror(filename);
    return NULL;
```

## Outcome (correct!)

```
ad@ad-desktop: '/Set007/src$ wc fileA fileB

1 48 279 fileA

6 61 344 fileB

7 109 623 total

ad@ad-desktop: '/Set007/src$ ./twordcount2 fileA fileB

Main thread wirth ID -1215629632 reporting 109 total words

ad@ad-desktop: '/Set007/src$ ./twordcount2 fileA fileB

Main thread wirth ID -1216395584 reporting 109 total words

ad@ad-desktop: '/Set007/src$ ./twordcount2 fileA fileB

Main thread wirth ID -121729360 reporting 109 total words

ad@ad-desktop: '/Set007/src$ ./twordcount2 fileA fileB

Main thread wirth ID -1217239360 reporting 109 total words

ad@ad-desktop: '/Set007/src$ ./twordcount2 fileA fileB

Main thread wirth ID -1216395584 reporting 109 total words

ad@ad-desktop: 'Set007/src$
```

#### Another Way to Accomplish the Same Correct Operation: no shared data

```
#include <stdio.h>
#include <stdlib.h>
#include <pthread.h>
#include <ctype.h>
#define EXIT FAILURE 1
void *count words(void *);
struct arg_set{
   char *fname:
   int count:
   }:
int main(int ac, char *av[]) {
       pthread_t t1, t2;
   struct arg_set args1, args2;
   if (ac != 3) {
          printf("usage: %s file1 file2 \n", av[0]); exit (EXIT FAILURE); }
   args1.fname = av[1]; args1.count = 0;
   pthread create(&t1, NULL, count words, (void *) &args1);
   args2.fname = av[2]; args2.count = 0;
   pthread_create(&t2, NULL, count_words, (void *) &args2);
   pthread join(t1. NULL); pthread join(t2. NULL);
   printf("In file %-10s there are %5d words\n", av[1], args1.count);
   printf("In file %-10s there are %5d words\n", av[2], args2.count);
   printf("Main thread %ld reporting %5d total words\n",
                pthread_self(), args1.count+args2.count);
```

Another Way to Accomplish the Same Correct Operation

#### $\Rightarrow$ No *mutexes* are used in this function!

#### Outcome:

ad@ad-desktop:~/Set007/src\$ wc -w fileA fileB 48 fileA 61 fileB 109 total ad@ad-desktop:~/Set007/src\$ ./twordcount3 fileA fileB Working within Thread with ID -1224815760 and counting Working within Thread with ID -1216423056 and counting In file fileA there are 48 words there are 61 words In file fileB Main thread -1216420160 reporting 109 total words ad@ad-desktop:~/Set007/src\$ ./twordcount3 fileA fileB Working within Thread with ID -1215984784 and counting Working within Thread with ID -1224377488 and counting In file fileA there are 48 words In file fileB there are 61 words Main thread -1215981888 reporting 109 total words ad@ad-desktop: ~/Set007/src\$ ./twordcount3 fileA fileB Working within Thread with ID -1216459920 and counting Working within Thread with ID -1224852624 and counting In file fileA there are 48 words In file fileB there are 61 words Main thread -1216457024 reporting 109 total words ad@ad-desktop:~/Set007/src\$

Things to Remember:

- Every mutex has to be initialized only once.
- pthread\_mutex\_unlock should be called only by the thread holding the mutex.
- NEVER have *pthread\_mutex\_lock* called by the thread that has already locked the mutex. A deadlock will occur.
- NEVER call pthread\_mutex\_destroy on a locked mutex (EBUSY)

#### Using pthread\_mutex\_init, pthread\_mutex\_lock, pthread\_mutex\_unlock,

pthread\_mutex\_destroy (boilerplate)

```
#include <stdio h>
#include <string.h>
#include <stdlib.h>
#include <pthread.h> /* For threads */
#define perror2(s, e) fprintf(stderr, "%s: %s\n", s, strerror(e))
pthread_mutex_t mtx; /* Mutex for synchronization */
char buf[25]; /* Message to communicate */
void *thread f(void *): /* Forward declaration */
main() {
   pthread t thr:
   int err:
   printf("Main Thread %ld running \n", pthread_self());
   pthread_mutex_init (&mtx, NULL);
   if (err = pthread_mutex_lock(&mtx)) { /* Lock mutex */
      perror2("pthread mutex lock", err); exit(1); }
   printf("Thread %ld: Locked the mutex\n", pthread self()):
   if (err = pthread_create(&thr, NULL, thread_f, NULL)) { /* New thread */
      perror2("pthread create", err); exit(1); }
   printf("Thread %ld: Created thread %ld\n", pthread_self(), thr);
   strcpv(buf. "This is a test message"):
   printf("Thread %ld: Wrote message \"%s\" for thread %ld\n",
           pthread_self(), buf, thr);
```

Using pthread\_mutex\_init, pthread\_mutex\_lock, pthread\_mutex\_unlock, pthread\_mutex\_destroy

```
if (err = pthread_mutex_unlock(&mtx)) { /* Unlock mutex */
    perror2("pthread_mutex_unlock", err); exit(1);
  }
printf("Thread %ld: Unlocked the mutex\n", pthread_self());
if (err = pthread_join(thr, NULL)) { /* Wait for thread */
    perror2("pthread_join", err); exit(1); } /* termination */
printf("Exiting Threads %ld and %ld \n", pthread_self(), thr);
if (err = pthread_mutex_destroy(&mtx)) { /* Destroy mutex */
    perror2("pthread_mutex_destroy", err); exit(1); }
pthread_exit(NULL);
```

Using pthread\_mutex\_init, pthread\_mutex\_lock, pthread\_mutex\_unlock, pthread\_mutex\_destroy

```
void *thread_f(void *argp){ /* Thread function */
    int err;
    printf("Thread %ld: Just started\n", pthread_self());
    printf("Thread %ld: Trying to lock the mutex\n", pthread_self());
    if (err = pthread_mutex_lock(&mtx)) { /* Lock mutex */
        perror2("pthread_mutex_lock", err); exit(1); }
    printf("Thread %ld: Locked the mutex\n", pthread_self());
    printf("Thread %ld: Read message \"%s\"\n", pthread_self(), buf);
    if (err = pthread_mutex_unlock(&mtx)) { /* Unlock mutex */
        perror2("pthread_mutex_unlock", err); exit(1); }
    printf("Thread %ld: Unlocked the mutex\n", pthread_self(), buf);
    if (err = pthread_mutex_unlock ", err); exit(1); }
    printf("Thread %ld: Unlocked the mutex\n", pthread_self());
    pthread_exit(NULL);
}
```

#### Running the multi-threaded program

### **Condition Variables**

- A condition (or "condition variable") is a synchronization device/means that allows POSIX threads to suspend execution and relinquish the processors until some predicate on shared data is satisfied.
- The basic operations on conditions are:
  - signal the condition (when the predicate becomes true), and wait for the condition, suspending the thread execution
  - The waiting lasts until another thread signals (or notifies) the condition.
- A condition variable must always be associated with a mutex to avoid a race condition:
  - This race may occur when a thread prepares to wait on a condition variable and another thread signals the condition just before the first thread actually waits on the condition variable.

### Initializing a Condition Variable (dynamically)

- initializes the condition variable cond, using the condition attributes specified in cond\_attr, or default attributes if cond\_attr is simply NULL.
- ► The call always returns 0 upon completion.
- The LinuxThreads implementation supports no attributes for conditions (*cond\_attr* is ignored).
- Variables of type pthread\_cond\_t can also be initialized statically, using the constant PTHREAD\_COND\_INITIALIZER.

### Waiting on a condition

- atomically unlocks the mutex and waits for the condition variable cond to be signaled.
- The call always returns 0.
- The thread execution is suspended and does not consume any CPU time until the condition variable is signaled (with the help of a *pthread\_cond\_signal/broadcast*).
- Before returning to the calling thread, *pthread\_cond\_wait* re-acquires *mutex*.

# Signaling variables

- $\Rightarrow$  Signaling a variable:
  - int pthread\_cond\_signal(pthread\_cond\_t \*cond)
  - restarts one of the threads that are waiting on the condition variable *cond*.
  - If no threads are waiting on cond, nothing happens.
  - If several threads are waiting on cond, exactly one is restarted.
  - The call always returns 0.

### Broadcasting to variables

 $\Rightarrow$  Broadcasting to a condition variable:

- int pthread\_cond\_broadcast(pthread\_cond\_t \*cond)
- restarts all the threads that are waiting on the condition variable *cond*.
- Nothing happens if no threads are waiting on *cond*.
- The call always returns 0.

### Destroying condition variables

- int pthread\_cond\_destroy(pthread\_cond\_t \*cond)
- destroys a condition variable *cond*, freeing the resources it might hold.
- No threads must be waiting on the condition variable on entrance to *pthread\_cond\_destroy*.
- In the LinuxThreads, the call does nothing except checking that the condition has no waiting threads.
- Upon successful return the call returns 0.
- In case some threads are waiting on cond, pthread\_cond\_destroy returns EBUSY.

### While working with mutexes/condition vars keep in mind:

- Associate (in your mind+comments) every piece of shared data in your program with a mutex that protects it.
- ► For every boolean condition use a separate condition variable.
- For every condition variable, use a single, distinctly-associated with the condition, *mutex*.
- Get the *mutex*, before checking of any condition.
- Always use the same *mutex* when changing variables of a condition.
- Keep a *mutex* for the shortest possible time.
- Do not forget to release locks at the end with pthread\_mutex\_unlock.

```
#include <stdio.h>
#include <string.h>
#include <stdlib.h>
#include <pthread.h>
#define perror2(s, e) fprintf(stderr, "%s: %s\n", s, strerror(e))
pthread_mutex_t mtx = PTHREAD_MUTEX_INITIALIZER;
pthread_cond_t cvar; /* Condition variable */
                             /* Message to communicate */
char buf [25];
void *thread_f(void *);
                            /* Forward declaration */
main(){
    pthread_t thr; int err;
    pthread_cond_init (&cvar, NULL); /* Initialize condition variable */
    if (err = pthread_mutex_lock(&mtx)) { /* Lock mutex */
        perror2("pthread_mutex_lock", err); exit(1); }
    printf("Thread %1d: Locked the mutex\n", pthread self());
   if (err = pthread_create(&thr, NULL, thread_f, NULL)) { /* New thread */
        perror2("pthread create", err); exit(1); }
    printf("Thread %1d: Created thread %1d\n", pthread self(), thr):
    printf("Thread %ld: Waiting for signal\n", pthread_self());
    pthread_cond_wait (&cvar, &mtx); /* Wait for signal */
    printf("Thread %ld: Woke up\n", pthread_self());
    printf("Thread %ld: Read message \"%s\"\n", pthread self(), buf);
```

```
if (err = pthread_mutex_unlock(&mtx)) { /* Unlock mutex */
    perror2("pthread_mutex_unlock", err); exit(1); }
printf("Thread %ld: Unlocked the mutex\n", pthread_self());
if (err = pthread_join(thr, NULL)) { /* Wait for thread */
    perror2("pthread_join", err); exit(1); } /* termination */
printf("Thread %ld: Thread %ld exited\n", pthread_self(), thr);
if (err = pthread_cond_destroy(&cvar)) {
    /* Destroy condition variable */
    perror2("pthread_cond_destroy", err); exit(1); }
pthread_exit(NULL);
```

```
void *thread_f(void *argp){ /* Thread function */
   int err;
   printf("Thread %ld: Just started\n", pthread_self());
   printf("Thread %ld: Trying to lock the mutex\n", pthread_self());
   if (err = pthread_mutex_lock(&mtx)) { /* Lock mutex */
       perror2("pthread_mutex_lock", err); exit(1); }
   printf("Thread %ld: Locked the mutex\n", pthread_self());
   strcpy(buf, "This is a test message");
   printf("Thread %ld: Wrote message \"%s\"\n", pthread_self(), buf);
   pthread cond signal (&cvar): /* Awake other thread */
   printf("Thread %ld: Sent signal\n", pthread_self());
   if (err = pthread_mutex_unlock(&mtx)) { /* Unlock mutex */
       perror2("pthread_mutex_unlock", err); exit(1); }
   printf("Thread %1d: Unlocked the mutex\n", pthread_self());
   pthread_exit(NULL);
```

ad@ad-desktop:~/Set007/src\$ ad@ad-desktop:~/Set007/src\$ ./mutex\_condvar Thread -1216870720: Locked the mutex Thread -1216870720: Created thread -1216873616 Thread -1216870720: Waiting for signal Thread -1216873616: Just started Thread -1216873616: Trying to lock the mutex Thread -1216873616: Locked the mutex Thread -1216873616: Wrote message "This is a test message" Thread -1216873616: Sent signal Thread -1216873616: Unlocked the mutex Thread -1216870720: Woke up Thread -1216870720: Read message "This is a test message" Thread -1216870720: Unlocked the mutex Thread -1216870720: Thread -1216873616 exited ad@ad-desktop:~/Set007/src\$ ad@ad-desktop:~/Set007/src\$

### Another example:

 $\odot$  Three threads increase the value of a global variable while a fourth one suspends its operation until a *maximum* value is reached.

```
#include <stdio.h>
#include <stdlib.h>
#include <pthread.h>
#include <string.h>
#define perror2(s, e) fprintf(stderr, "%s: %s\n", s, strerror(e))
#define COUNT_PER_THREAD 8 /* Count increments by each thread */
                          /* Count value to wake up thread */
#define THRESHOLD 19
int count = 0;
                                /* The counter */
int thread_ids [4] = {0, 1, 2, 3}; /* My thread ids */
                                /* mutex */
pthread mutex t mtx:
pthread_cond_t cv;
                                /* the condition variable */
void *incr(void *argp){
   int i, j, *id = argp;
   int err;
   for (i=0 : i<COUNT PER THREAD : i++) {</pre>
       if (err = pthread_mutex_lock(&mtx)) { /* Lock mutex */
            perror2("pthread_mutex_lock", err); exit(1); }
       count ++; /* Increment counter */
       if (count == THRESHOLD) { /* Check for threshold */
            pthread_cond_signal (&cv); /* Signal suspended thread */
            printf("incr: thrd %d, count = %d, threshold reached \n", *id, count);
        }
```

## Code (Cont'ed)

```
printf("incr: thread %d, count = %d n", *id, count):
        if (err = pthread_mutex_unlock(&mtx)) { /* Unlock mutex */
            perror2("pthread_mutex_unlock", err); exit(1); }
        for (i=0 : i < 1000000000 : i++):</pre>
    ] /* Naive: For threads to alternate */
    /* on mutex lock */
    pthread_exit(NULL);
void *susp(void *argp){
   int err. *id = argp:
    printf("susp: thread %d started\n", *id);
    if (err = pthread_mutex_lock(&mtx)) { /* Lock mutex */
        perror2("pthread mutex lock", err); exit(1);
    while (count < THRESHOLD) { /* If threshold not reached */
        pthread_cond_wait (&cv, &mtx); /* suspend */
        printf("susp: thread %d, signal received\n", *id);
    if (err = pthread_mutex_unlock(&mtx)) { /* Unlock mutex */
        perror2("pthread_mutex_unlock", err); exit(1);
    pthread_exit(NULL);
```

# Code (Cont'ed)

```
main() {
    int i, err;
    pthread t threads [4]:
    pthread_mutex_init (&mtx, NULL); /* Initialize mutex */
    pthread cond init (&cv. NULL): /* and condition variable */
    for (i=0 : i<3 : i++)</pre>
        if (err = pthread_create(&threads[i], NULL, incr,(void *) &thread_ids[i]
             ])) { perror2("pthread_create", err); exit(1); /* Create threads 0,
              1. 2 */
            3
    if (err = pthread_create(&threads[3], NULL, susp, (void *) &thread_ids[3]))
         { perror2("pthread_create", err); exit(1); } /* Create thread 3 */
    for (i=0 : i<4 : i++)</pre>
        if (err = pthread join(threads[i], NULL)) {
            perror2("pthread_join", err); exit(1);
            1:
    /* Wait for threads termination */
    printf("main: all threads terminated\n");
    /* Destroy mutex and condition variable */
    if (err = pthread mutex destroy(&mtx)) {
        perror2("pthread_mutex_destroy", err); exit(1); }
    if (err = pthread_cond_destroy(&cv)) {
        perror2("pthread_cond_destroy", err); exit(1); }
    pthread exit (NULL):
```

#### Outcome:

```
ad@ad-desktop:~/Set007/src$ ./counter
incr: thread 0, count = 1
susp: thread 3 started
incr: thread 1, count = 2
incr: thread 2, count = 3
incr: thread 0, count = 4
incr: thread 1, count = 5
incr: thread 2, count = 6
incr: thread 0, count = 7
incr: thread 1, count = 8
incr: thread 1, count = 9
incr: thread 2, count = 10
incr: thread 0, count = 11
incr: thread 1, count = 12
incr: thread 1, count = 13
incr: thread 2, count = 14
incr: thread 0, count = 15
incr: thread 1, count = 16
incr: thread 0, count = 17
incr: thread 2. count = 18
incr: thread 1, count = 19, threshold reached
incr: thread 1. count = 19
susp: thread 3, signal received
incr: thread 0, count = 20
incr: thread 0, count = 21
incr: thread 2, count = 22
incr: thread 2, count = 23
incr: thread 2, count = 24
main: all threads terminated
ad@ad-desktop:~/Set007/src$
```

### The Producer–Consumer Synchronization Problem

- There is one producer and one consumer.
- The producer may produce upto a maximum number of goods.
- An item cannot be consumed if the producer has not successfully completed its placement on the buffer.
- If no items exist on the buffer, the consumer has to wait.
- if the buffer is full, the producer has to wait.

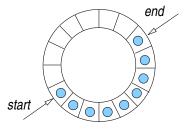

#### A solution for the "bounded buffer" problem

```
#include <stdio.h>
                                   // from www.mario-konrad.ch
#include <pthread.h>
#include <unistd.h>
#define POOL SIZE 6
typedef struct {
        int data[POOL_SIZE];
        int start;
        int end:
        int count:
} pool_t;
int num_of_items = 15;
pthread_mutex_t mtx;
pthread_cond_t cond_nonempty;
pthread_cond_t cond_nonfull;
pool_t pool;
void initialize(pool_t * pool) {
        pool \rightarrow start = 0;
        pool \rightarrow end = -1;
        pool -> count = 0:
3
```

```
void place(pool_t * pool, int data) {
        pthread mutex lock (&mtx):
        while (pool->count >= POOL SIZE) {
                printf(">> Found Buffer Full \n");
                pthread_cond_wait (&cond_nonfull, &mtx);
        pool->end = (pool->end + 1) % POOL_SIZE;
        pool->data[pool->end] = data;
        pool -> count ++:
        pthread_mutex_unlock (&mtx);
int obtain(pool_t * pool) {
        int data = 0:
        pthread_mutex_lock(&mtx);
        while (pool->count <= 0) {</pre>
                printf(">> Found Buffer Empty \n");
                pthread_cond_wait (&cond_nonempty, &mtx);
        data = pool->data[pool->start];
        pool->start = (pool->start + 1) % POOL_SIZE;
        pool->count--:
        pthread_mutex_unlock (&mtx);
        return data:
```

```
void * producer(void * ptr)
        while (num_of_items > 0) {
                place(&pool, num_of_items);
                printf("producer: %d\n", num_of_items);
                num_of_items --;
                pthread_cond_signal(&cond_nonempty);
                usleep(0);
                3
        pthread_exit(0);
void * consumer(void * ptr)
        while (num_of_items > 0 || pool.count > 0) {
                printf("consumer: %d\n", obtain(&pool));
                pthread_cond_signal (&cond_nonfull);
                usleep(500000);
                }
       pthread_exit(0);
```

```
int main(int argc, char ** argv)
{
    pthread_t cons, prod;
    initialize(&pool);
    pthread_mutex_init(&mtx, 0);
    pthread_cond_init(&cond_nonempty, 0);
    pthread_create(&cons, 0, consumer, 0);
    pthread_create(&prod, 0, producer, 0);
    pthread_join(prod, 0);
    pthread_join(cons, 0);
    pthread_cond_destroy(&cond_nonfull);
    pthread_mutex_destroy(&mtx);
    return 0;
}
```

```
\Rightarrow Outcome:
```

```
ad@ad-desktop:~/Set007/src$ ./prod-cons
>> Found Buffer Empty
producer: 15
consumer: 15
producer: 14
producer: 13
producer: 12
producer: 11
producer: 11
producer: 10
producer: 9
>> Found Buffer Full
```

```
consumer: 14
producer: 8
>> Found Buffer Full
consumer: 13
producer: 7
>> Found Buffer Full
consumer: 12
producer: 6
>> Found Buffer Full
consumer: 11
producer: 5
>> Found Buffer Full
consumer: 10
producer: 4
>> Found Buffer Full
consumer: 9
producer: 3
>> Found Buffer Full
consumer: 8
producer: 2
>> Found Buffer Full
consumer: 7
producer: 1
consumer: 6
consumer: 5
consumer: 4
consumer: 3
consumer: 2
consumer: 1
ad@ad-desktop:~/Set007/src$
```

### Thread Safety

• Problem: a thread may call library functions that are not thread-safe creating spurious outcomes.

- A function is "thread-safe," if multiple threads can simultaneously execute invocations of the same function without *side-effects* (or intereferences of any type!).
- POSIX specifies that all functions (including all those from the Standard C Library) except those (next slide) are implemented in a thread-safe manner.
- Directive: the calls of the table (next slide) should have thread-safe implentations denoted with the postfix \_r.

### System calls not required to be thread-safe

| basename         | catgets                                                                                                    | crypt                                                                                                    | ctime                                                                                                    |
|------------------|----------------------------------------------------------------------------------------------------|----------------------------------------------------------------------------------------------------|----------------------------------------------------------------------------------------------------|
| dbm_close        | dbm_delete                                                                                                    | dbm_error                                                                                                    | dbm_fetch                                                                                                    |
| dbm_nextkey      | dbm_open                                                                                                    | dbm_store                                                                                                    | dirname                                                                                                    |
| drand48          | ecvt                                                                                                    | encrypt                                                                                                    | endgrent                                                                                                    |
| endut×ent        | fcvt                                                                                                    | ftw                                                                                                    | gcvt                                                                                                    |
| getchar_unlocked | getdate                                                                                                    | getenv                                                                                                    | getgrent                                                                                                    |
| getgrname        | gethostbyaddr                                                                                                    | gethostbyname                                                                                                    | getlogin                                                                                                    |
| getnetbyname     | getnetent                                                                                                    | getopt                                                                                                    | getprotobyname                                                                                                    |
| getprotoend      | getpwent                                                                                                    | getopwnam                                                                                                    | getpwuid                                                                                                    |
| getservbyport    | getservent                                                                                                    | getut×ent                                                                                                    | getut×id                                                                                                    |
| gmtime           | hcreate                                                                                                    | hdestroy                                                                                                    | hsearch                                                                                                    |
| 164a             | lgamma                                                                                                    | lgammaf                                                                                                    | lgammal                                                                                                    |
| localtime        | Irand48                                                                                                    | mrand48                                                                                                    | nftw                                                                                                    |
| ptsname          | putc_unlocked                                                                                                    | putchar_unlocked                                                                                                    | putenv                                                                                                    |
| rand             | readdir                                                                                                    | setenv                                                                                                    | setgrent                                                                                                    |
| setpwent         | setuxent                                                                                                    | strerror                                                                                                    | strtok                                                                                                    |
| unsetenv         | wcstombs                                                                                                    | wctomb                                                                                                    |                                                                                                    |
|                  | Ibm_close<br>Ibm_nextkey<br>Idrand48<br>endutxent<br>getchar_unlocked<br>getgramme<br>getnetbyname<br>getnetbyname<br>getnetbyname<br>getrervbyport<br>gmtime<br>664<br>ocaltime<br>ocaltime<br>otsname<br>and<br>setpwent | Ibm_close     dbm_delete       Ibm_nextkey     dbm_open       drand48     ecvt       drand48     fcvt       getchar_unlocked     getdate       getparame     gethostbyaddr       getprotoend     getpwent       getprotoend     getservent       gmtime     hcreate       664     Igamma       ocaltime     Irand48       otsname     putC_unlocked       rand     readdir       setpwent     setuxent | Ibm_close     dbm_delete     dbm_error       Ibm_nextkey     dbm_open     dbm_store       Idrand48     ecvt     encrypt       andutxent     fcvt     ftw       getchar_unlocked     getdate     getnv       gettrabyaddr     gethostbyaddr     getopt       gettrabyname     gethostbyaddr     getopt       getnetbyname     getnetent     getopt       getprotoend     getservent     getuxent       gmtime     hcreate     hdestroy       64a     Igammaf     ocaltime       ocaltime     Irand48     mrand48       otsname     putc-unlocked     putchar_unlocked       setpwent     setuxent     sternv |

◇ An easy ("dirty") way to safely use the above calls with threads is to invoke them in conjunction with *mutexes* (i.e., in mutually exclusive fashion).